## Unifaun PickUpLocator

l

Unifaun Online 2016-02-15

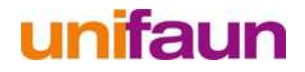

## Unifaun PickUpLocator

The Unifaun PickUpLocator web service allows you to look up the nearest distribution points and allow customers to select one as soon as they place their orders in the e-commerce system or another primary system.

These web services have been implemented using standards specified by the World Wide Web Consortium (W3C): HTTPS, SOAP, WSDL and XSD.

- HTTPS is a standard for encrypted communication via the Internet.
- SOAP is a standard for definition and calling of web services that can then be described with WSDL and XSD.
- WSDL defines an XML format for description of web services and how these are to be called.
- XSD is used to define the data structures which return the results from the services.

Many modern development environments have tools for reading WSDL and XSD and creating calls and data structures automatically, and using a development environment of this kind greatly facilitates implementation of calls to web services described by WSDL/XSD.

A complete description can be found at www.w3c.org.

Unifaun Online web services each include one or more operations with different functions. Each operation can take one or more parameters and return a result. The services are listed below. For each service, a URL is displayed for the service's WSDL which includes the technical and syntactical description plus data structures.

## **Authentication2**

Description (WSDL): https://www.unifaunonline.com/ws-extapi2/Authentication2?wsdl

This service is used to create a session by means of an authentication to an account in Unifaun Online. It has one operation, Login1, parameters:

**developerId**: User ID of the developers account in Unifaun Online. **userId**: User ID of the customer's account in Unifaun Online. **pass**: Customer password.

If the call and authentication are successful, a session ID is returned which has to be stored and used in calls to other services. The session will be valid until it's been unused for 4 hours.

## **AgentLookup2**

Description (WSDL): https://www.unifaunonline.com/ws-extapi2/AgentLookup2?wsdl

The AgentLookup2 service is used to look up distribution points suitable for a specific postcode. It has one operation, LookupAgents1, parameters:

**session**: A valid session ID from a successful call to the Authentication2 service's Login1 operation. **type**: One of the following values (in capitals): "POSTNORD" (PostNord SE/DK/NO/FI) "PSE" / "PDK" (old codes (still supported) replaced by "POSTNORD") "PP" (Privpak, Sweden) "PPFI" (Privpak, Finland) "SBTL" (DB Schenker Privpak Ombud Standard, Sweden) "DHLSP" (DHL Service Point, Sweden)

"GLS" (GLS Shop Delivery, Denmark) "ITELLA" (Itella Finland) "ITELLASP" (Itella Finland SmartPOST) "MH" (Matkahuolto, Finland) "MHM" (subset of Matkahuolo. Just Matkahuolto´s own offices and agents) "MHT" (subset of Matkahuolto. Tradeka´s retail shops)

"SBTLFI" (DBSchenker Finland) "BRING" (Bring Sweden, Denmark, Norway, Finland) "BUSSGODS" (Bussgods, Sweden)

The value indicates the distribution service for the carrier. **street**: Street and building number. Not in use as of now. **zip**: The postcode for the distribution point. The postcode of the recipient address is normally used. **countryCode**: ISO 3166-1 alpha 2 country code, indicated using two capital letters.

Result:

This service returns a list of addresses for the distribution points that match the postcode entered. These addresses can be displayed to the user, who can then select a distribution point if more than one is returned.

*This instruction is expected to be the only technical information needed to take the service into operation. In many cases a good basic knowledge in handling web services and the methods described is required. Unifaun Support cannot assist with explanations of the technology used.* 

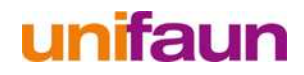